# **Google** for Education

## Google Classroom Rocks!

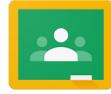

*Classroom* is a new tool in Google Apps for Education that helps teachers **Create and organize assignments** 

quickly, provide feedback efficiently, and communicate with their classes with ease. *Classroom* was designed hand-in-hand with teachers to help them save time, keep classes organized, and improve communication with students. And it lets students organize their work, complete and turn it in, and communicate directly with their teachers and peers. This session will expose participants to the features of *Classroom* and its uses in the classroom.

## Advanced Google Classroom

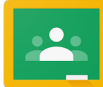

If you've been using *Google Classroom* successfully with students, this session is for you. Get any questions you might have answered, share tips you've learned, and pick up some new techniques to make *Classroom* an even more powerful tool to enhance student learning.

#### Raise Productivity with Google Mail & Calendar

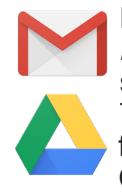

Make the most of the *Google for Education* experience for students and staff with these two productivity apps. This training will help users become familiar with the multiple features in Calendar that can make organizing

groups, spaces, holidays, and activities easier to organize. Take advantage of the simplicity of Google Mail and gain proficiency with this valuable communication tool. In addition, participants will learn about the tricks for using these two tools across multiple platforms including free apps for tablets and smart phones.

#### Doctopus – The Classroom Teacher's Personal Virtual Assistant

It maximizes your *Google Drive* experience and simplifies the way you share folders and assignments with your students. Allow *Doctopus* to create a hierarchy of organized folders for your students and for you. Then *Doctopus* will distribute, differentiate, and name your assignments for your students every time. Please be prepared to access your students information online or electronically to set up your *Doctopus* the first time. (eg. *ProgressBook*, *PowerSchool*, school database, etc)

## Google Play for Education

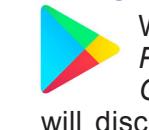

Want to learn how to integrate *Google Play for Education*? It is an extension of *Google Play* designed for schools. You will discover apps approved by teachers for teachers, you will learn how to search for approved apps by grade, subject and standard, including Common Core, and you will learn how to pay using a purchase order, and deploy the content to students instantly.

## Schedule at your site or ours:

Call Judy Tucker at 800-966-9638 Email tucker@nwoet.org Visit www.nwoet.org

Comp members: \$99/person for 5 or more per day

Basic members: \$129/person for 5 or more per day

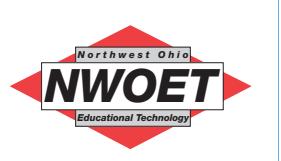

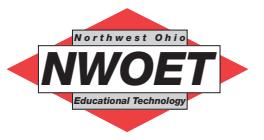

## NWOET Professional Development Featuring

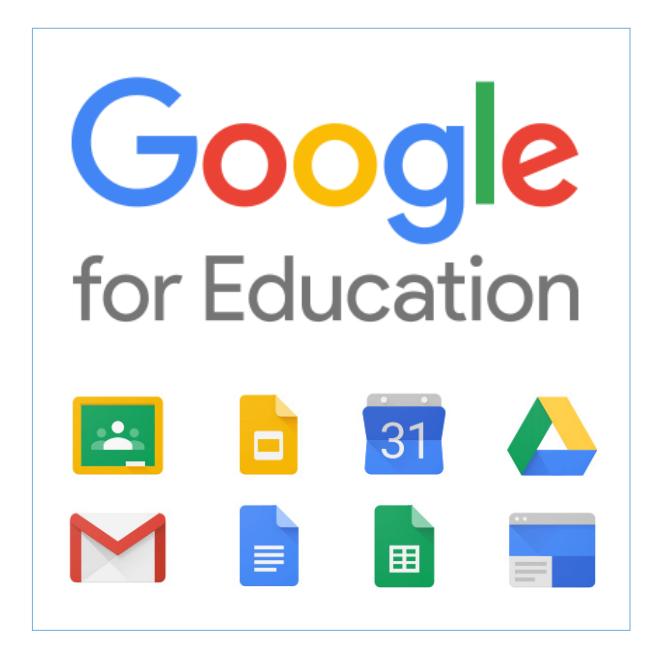

Join us to gain new skills and learn how others are using *Google For Education* and other free tools to enhance their classroom instruction.

#### **At NWOET's Tech Lab or in at your school.**

For more information, call Judy Tucker at 800-966-9638, mail tucker@nwoet.org or visit www.nwoet.org

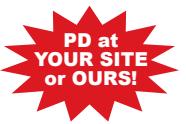

*Updated 7/26/2016*

## **Google** for Education

#### Google for Education – Basics

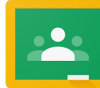

Join us for a hands-on training if your school has recently adapted *Google for Education* or is considering joining

this cloud platform in your district. We'll cover the Google system including *Google Docs* and the ability to share and collaborate with others, how to create custom assessments with *Google Forms*, and even the added functionality of the new *Google Add-ons*.

## Google for Education – Beyond Basics

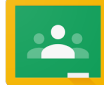

Explore the advanced features of *Google Apps* to give your students more practice with online assessments

including creating self-grading forms, designing websites made easy with *Google Sites*, using the *Research Tool*, and creating formal documents with interactive table of contents. Dive deep into this great tool for teacher and student productivity.

## Google Sites

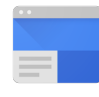

*Google Sites* lets you build a website for your classroom or school, and this session will help you to discover the "so much more" element to *Google Sites*. Participants will leave with a good start to building their

classroom site or even a template for students to use for their own sites that might serve as their student portfolios.

## Assessments with Google Forms

Explore the possibilities of creating **assessments for students using different** question types, sections, adding images, the new self-grading feature in *Forms* and the free *Flubaroo Add-on* that does a very good job of grading all the types of questions excluding extended answer ones. This session is for experienced *Google Forms* users.

#### Chromebooks & Google Apps for **Education**

Want to learn how to integrate *Google Apps* with Chromebook into the classroom? Come to this session to learn ways to use *Google Docs*, *Google Spreadsheet*, *Google Presentation*, and *Google Draw* to enrich student learning.

## Chromebooks in Education

Attend this session to participate in a discussion on working with Chromebooks and networking needs of this popular device. Special interest to district administrators and technology support staff.

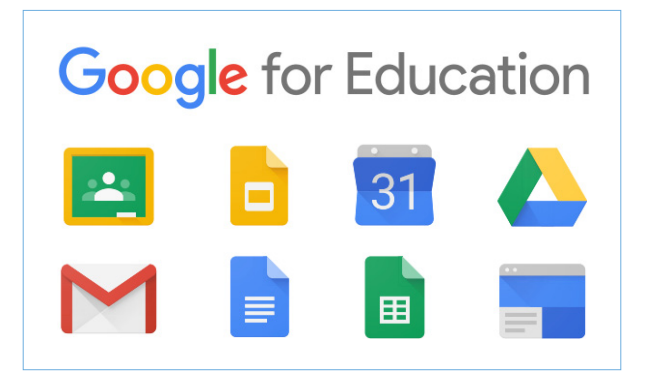

## Free Online Tools for FIP

From *Socrative*, *Kahoot!*, to *Flubaroo* **ED** with *Google Forms*, this session will **ED** cover a slew of awesome online assessment tools educators can use to provide their students with formative assessments that provide quick data to guide their instruction in the best direction. This is a hands-on training that will allow plenty of time for participants to begin creating their custom assessments to support FIP.

#### Steppin' It Up with Google & Chrome Apps

Enter into the realm of endless possibilities for Chrome and Google. We will explore several apps and scripts related to *Google Apps for Education* and *Google Chrome*. Those apps include *Doctopus*, *Voice*, *Kaizena*, *Daum Equation Editor*, *Little Alchemy*, *gClass Folders*, *ThingLink*, and more. Take Google and Chrome to that next level to increase productivity and make your work as a teacher more manageable.

#### Extensions to Take Chrome Over the Top

Attend this training to discover ways to customize your Chrome browser to take advantage of the many free extensions that make this resource a even more awesome productivity tool for the classroom.

#### Google Power Boost with Web Apps and Add-ons

 $\blacksquare$  $\blacksquare$  This training explores ways to add to the **PE DE** power of Google by taking advantage of  $\blacksquare$  the many free web apps, and in addition, the Docs, and Sheets add-ons that make these resources even more powerful productivity tools. We'll cover web apps *CloudConvert*, *PicMonkey*, *Daum Equation Editor*, *Voice Recorder*, *Padlet*, plus add-ons *Template Gallery*, *Autocrat*, *Flubaroo*, and more as time allows.

#### **Screencastify**

**Learn about the power of this simple EXALCO** video screen capture extension for **Chrome.** With *Screencastify* one is able to record all screen activity inside a tab, including audio. One can easily create a screencast for video tutorials, record presentations, etc.